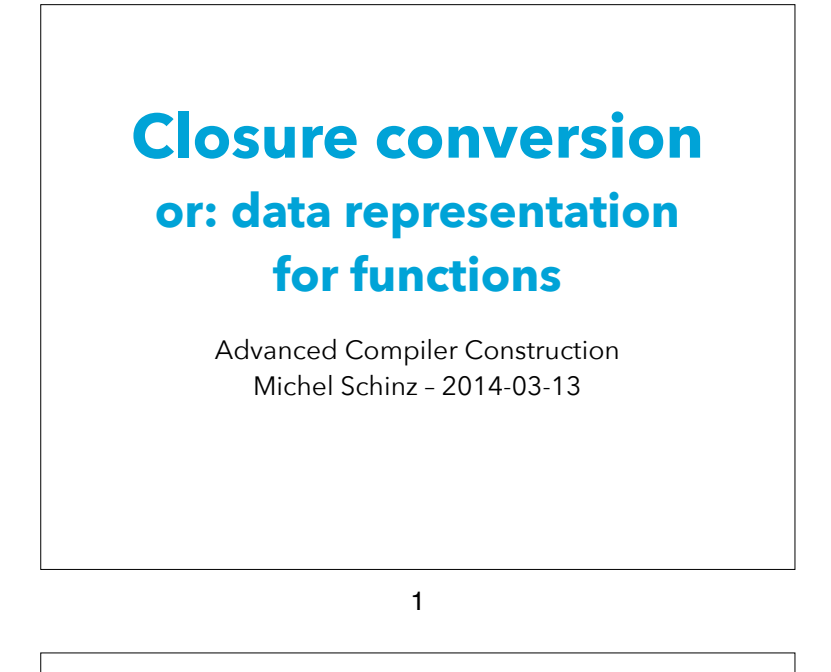

#### Higher-order function

A **higher-order function** (HOF) is a function that either:

- takes another function as argument, or
- returns a function.

Many languages offer higher-order functions, but not all provide the same power...

## **Higher-order functions**

#### 2

### HOFs in C

In C, it is possible to pass a function as an argument, and to return a function as a result.

However, C functions cannot be nested: they must all appear at the top level. This severely restricts their usefulness, but greatly simplifies their implementation they can be represented as simple code pointers.

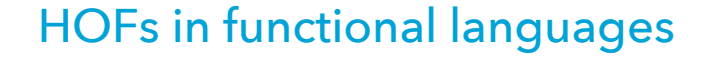

In functional languages — Scala, OCaml, Haskell, etc. functions can be nested, and they can survive the scope that defined them.

This is very powerful as it permits the definition of functions that return "new" functions – e.g. functional composition. However, as we will see, it also complicates the representation of functions, as simple code pointers are no longer sufficient.

#### HOF example

To illustrate the issues related to the representation of functions in a functional language, we will use the following L3 example: (**def** make-adder

 (**fun** (x) (**fun** (y) (**@**+ x y)))) (**def** increment (make-adder 1))  $(increment 41) \Rightarrow 42$ 

(**def** decrement (make-adder -1)) (decrement 42)  $\Rightarrow$  41

#### Representing adders

5

To represent the functions returned by make-adder, there are basically two choices:

- 1. Use simple code pointers. Unfortunately, this implies run-time code generation, as each function returned by make-adder is different!
- 2. Find another representation for functions, which does not depend on run-time code generation.

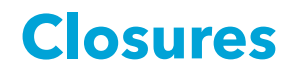

#### Closures

To adequately represent the functions returned by makeadder, their code pointer must be augmented with the value of x.

Such a combination of a **code pointer** and an **environment** giving the values of the free variable(s) – here x – is called a **closure**.

The name refers to the fact that the pair composed of the code pointer and the environment is closed, i.e. selfcontained.

9

#### Introducing closures

Using closures instead of function pointers changes the way functions are manipulated at run time:

- function abstraction builds and returns a closure instead of a simple code pointer,
- function application extracts the code pointer from the closure, and invokes it with the environment as an additional argument.

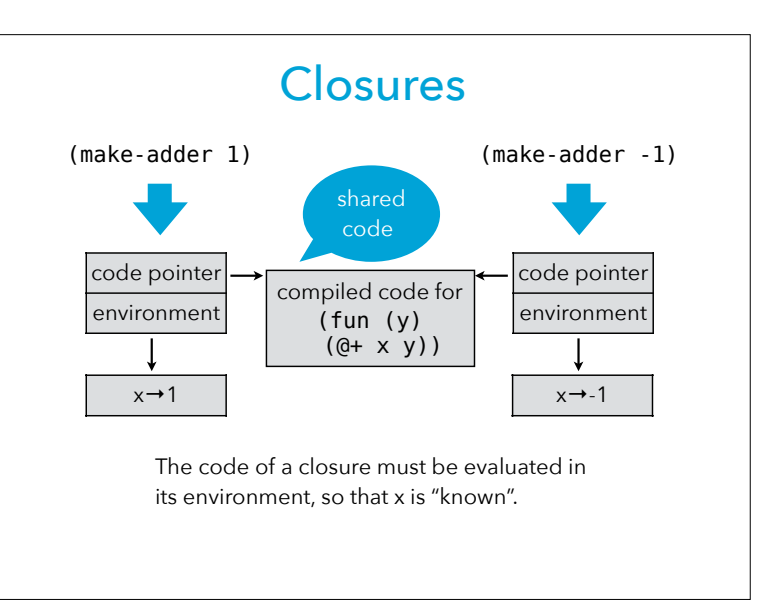

10

#### Representing closures

During function application, nothing is known about the closure being called – it can be any closure in the program. The code pointer must therefore be at a known and constant location so that it can be extracted. The values contained in the environment, however, are not used during application itself: they will only be accessed by the function body. This provides some freedom to place them.

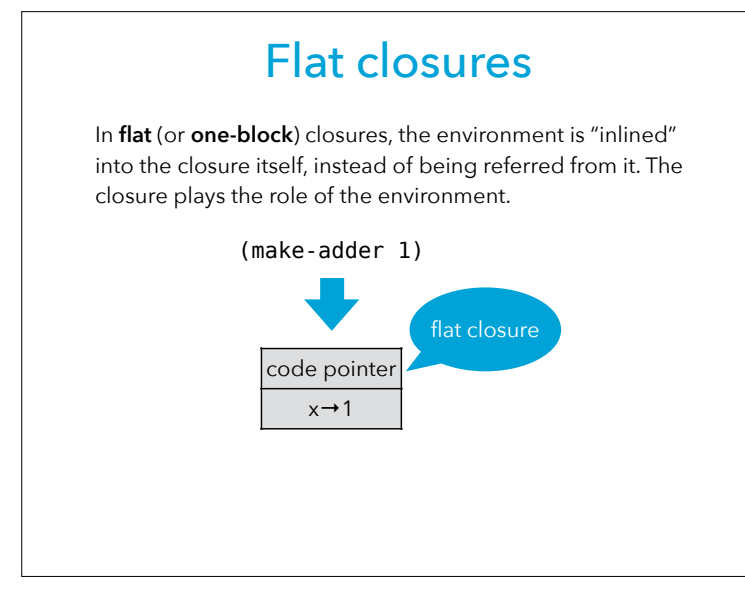

13

## **Compiling closures**

## Exercise

Given the following  $L_3$  composition function: (**def** compose (**fun** (f g) (**fun** (x) (f (g x))))) draw the flat closure returned by the application (compose succ twice) assuming that succ and twice are two functions defined in an enclosing scope.

14

#### Closure conversion

In a compiler, closures can be implemented by a simplification phase, called closure conversion. Closure conversion transforms a program in which functions can have free variables into an equivalent one containing only closed functions.

The output of closure conversion is therefore a program in which functions can be represented as code pointers.

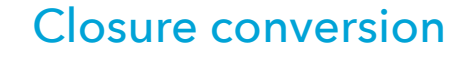

Closure conversion is nothing more than data representation for functions: it encodes the high-level notion of functions of the source language using the lowlevel concepts of the target language — in this case heapallocated blocks and code pointers.

#### 17

#### Closing functions

Functions are closed by adding a parameter representing the environment, and using it in the function's body to access free variables.

Function abstraction and application must of course be adapted accordingly:

- abstraction must create and initialize the closure,
- application must pass the environment as an additional parameter.

#### Free variables

The free variables of a function are the variables that are used but not defined in that function — i.e. they are defined in some enclosing scope. The make-adder example contains two functions: (**def** make-adder (**fun** (x) (**fun** (y) (**@**+ x y)))) The outer one does not have any free variable: it is a closed function. The inner one has a single free variable: x.

#### 18

#### Closing example

Assuming the existence of abstract closure-make and closure-get functions, a closure conversion phase could transform the make-adder example as follows:

(**fun** (y) (**@**+ x y))))

(**def** make-adder (**fun** (x) (make-adder 1)

(**def** make-adder (closure-make  $(fun (env<sub>1</sub> x))$  (closure-make  $(fun (env<sub>2</sub> v))$  (**@**+ (closure-get env2 1) y))  $x)$ ))

((closure-get make-adder 0) make-adder 1)

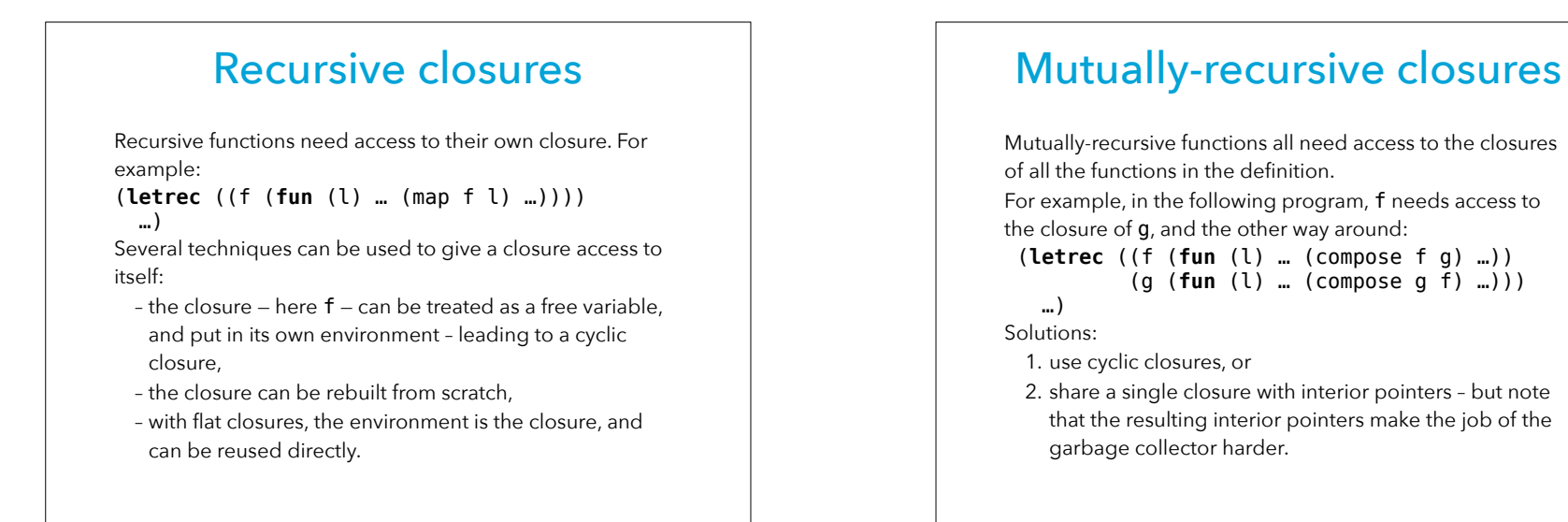

22

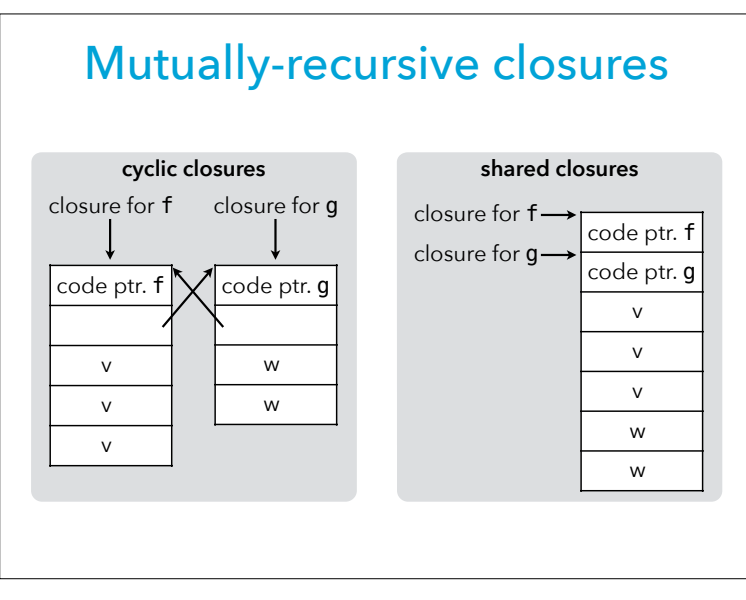

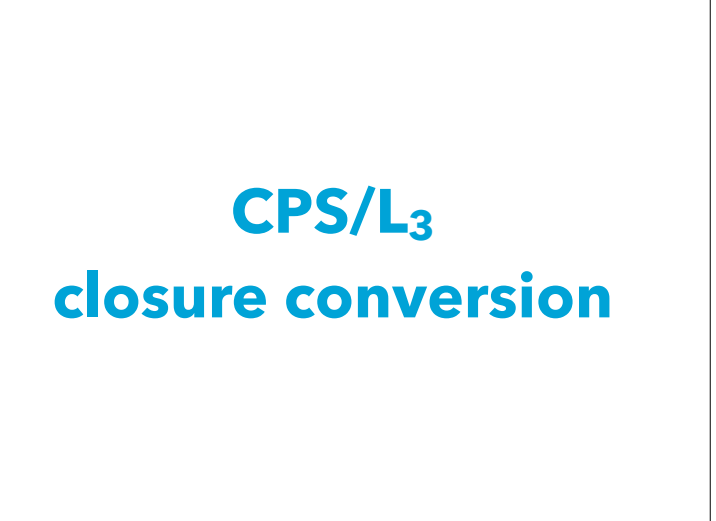

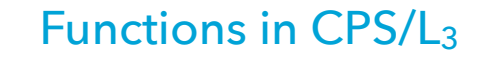

In the  $L_3$  compiler, we represent  $L_3$  functions using flat closures.

Flat closures are simply blocks tagged with a tag reserved for functions — we choose 202.

The first element of the block contains the code pointer while the other elements — if any — contain the environment of the closure.

#### 25

#### CPS/L3 free variables

The F function computes the free variables of a CPS/ $L_3$  term:  $F[(let_i ((n)) e)]=F[e]\{n\}$  $F[(let<sub>p</sub> ((n (p n<sub>1</sub> ...))) e)] =$  $(F[e] \setminus \{ n \}) \cup \{ n_1, ... \}$  $F[(let_c ((n (cnt (a_1... b))) e)] =$  $F[e] \cup (F[b] \setminus \{ a_1, \dots \})$  $F[(let_f ((f_1 (fun (c_1 n_{1,1} ...) e_1)) ...) e_1)] =$  $(F[e] \cup (F[e_1] \setminus \{ n_{1,1}, \dots \}) \cup \dots) \setminus \{ f_1, \dots \}$  $F[(app_c \ c \ n_1 \dots)] = \{ n_1, \dots \}$  $F[(app_f f c n_1 ...)] = {f, n_1, ...}$ F[(if (p  $n_1$  ...) ct cf)] = {  $n_1$  ...} Note: CPS/L3 scoping rules ensure that continuation variables are never free, so we ignore them.

#### CPS/L3 closure conversion

In the  $L_3$  compiler, closure conversion is not a separate phase. Rather, it is the part of the data conversion phase that takes care of representing functions. Closure conversion is therefore specified exactly like the data representation phase.

#### 26

#### **Notation**

To simplify some of the following slides, we assume that integer literals can be used as arguments of primitives. For example, we write:

(**letp** ((n (block-get b 1))) …) instead of: (**let\*** ((c1 1)

> (n (block-get b c1))) …)

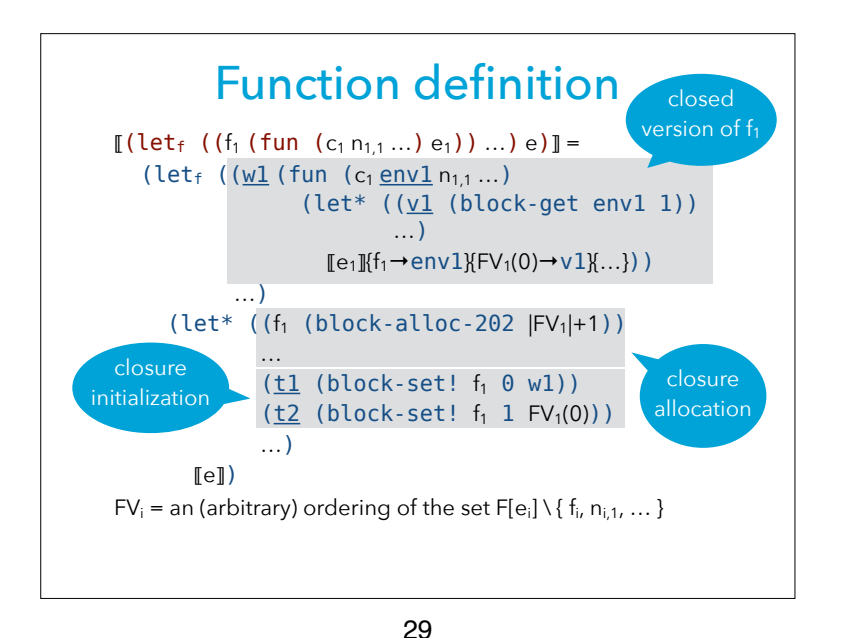

Function application

Function application has to be transformed in order to extract the code pointer from the closure and pass the closure as the first argument after the return continuation:  $[[(\text{app}_{f} \cap n_{c} n_{1} ...)]] =$  (letp ((f (block-get n 0)))  $(\text{app}_{f} f_{n_c} n_{n_1} ...)$ 

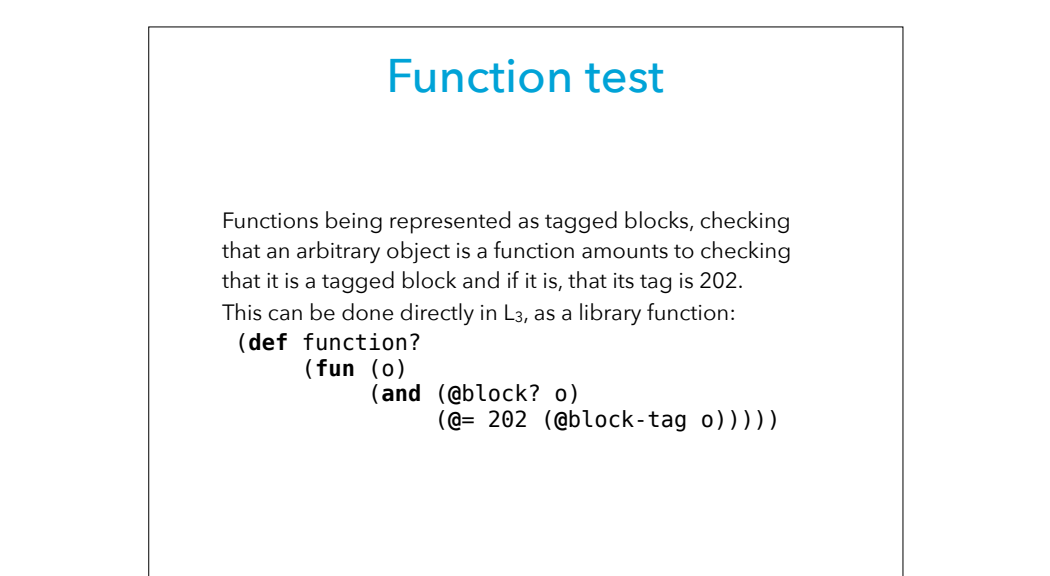

#### Exercise

30

We have seen two techniques to represent the closures of mutually-recursive functions: cyclic closures and shared closures.

Which of these two techniques does our transformation use (explain)?

## **Improving CPS/L3 closure conversion**

33

#### Translation inefficiencies

The inefficiency of the simple translation can be observed on the make-adder example:

(**def** make-adder (**fun** (x)

(**fun** (y) (**@**+ x y))))

#### (make-adder 1)

Applied to the CPS version of that program, the simple translation creates a closure for both functions. However, the outer one is closed and never used as a value, therefore no closure needs to be created for it.

Notice that even if the outer function **escaped** (i.e. was used as a value) and needed a closure, the call to it could avoid fetching its code pointer from the closure, as here it is a **known function**.

### Translation inefficiencies

The translation just presented is suboptimal in two respects:

- 1. it always creates closures, even for functions that are never used as values (i.e. only applied),
- 2. it always performs calls through the closure, thereby making all calls indirect.

These problems could be solved by later optimizations or by a better version of the translation sketched in the next slides.

34

#### Improved translation

The simple translation translates a source function into one target function and one closure.

The improved translation splits the target function in two:

- 1. the **wrapper**, which simply extracts the free variables from the environment and passes them as additional arguments to the worker,
- 2. the **worker**, which takes the free variables as additional arguments and does the real work.

The wrapper is put in the closure.

The worker is used directly whenever the source function is applied to arguments instead of being used as a value.

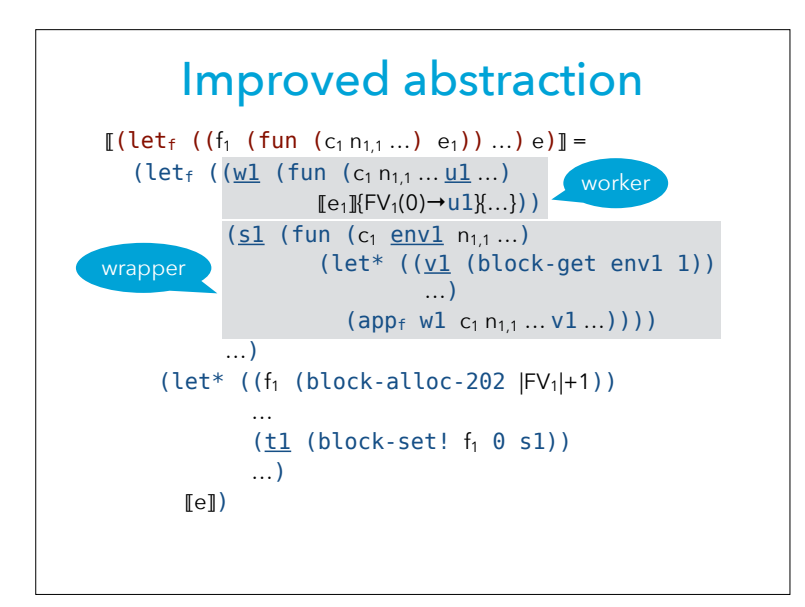

#### Improved application

When translating function application, if the function being applied is **known** (i.e. is bound by an enclosing letf), the worker of that function can be used directly, without going through the closure:  $\left[\begin{pmatrix} \text{app}_{f} & n & n_c & n_1 & \dots \end{pmatrix}\right]$  = *if* n *is a known function with worker*  $n_w$ 

 $(\textsf{app}_{f} \, n_w \, n_c \, n \, n_1 \dots FV_n(0) \dots)$  $[[(\text{app}_{f} \space n_{c} n_{1} ...)]] = \text{otherwise}$  (letp ((f (block-get n 0)))  $(\text{app}_{f} f_{n_c} n_{n_1} ...)$ 

#### Free variables

37

The improved translation makes the computation of free variables slightly more difficult.

That's because when a function f calls a known function g, it has to pass it its free variables as additional arguments. The free variables of g now become free variables of f. These new free variables must be added to f's arguments, which impacts its callers — which could include g if the two are mutually-recursive. And so on...

## **Hoisting CPS/L3 functions**

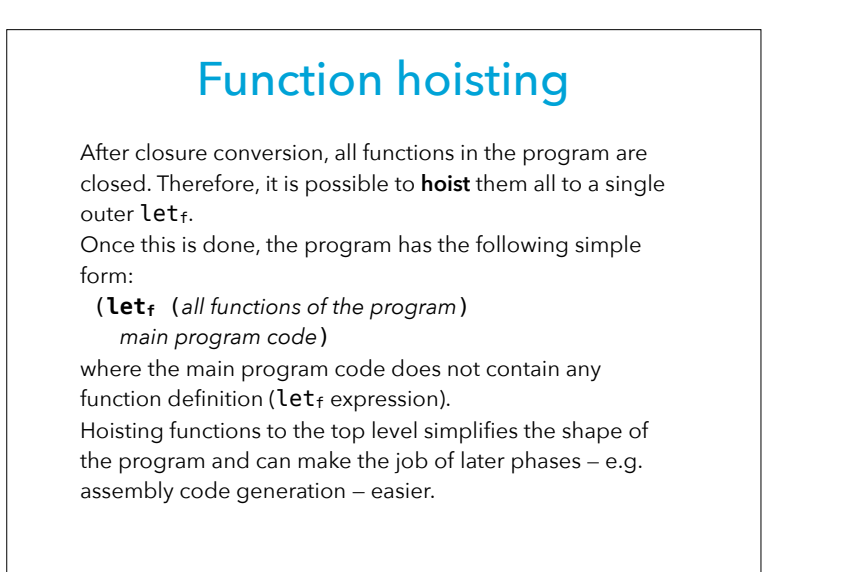

#### CPS/L3 hoisting (1)

 $[[(\text{let}_1 ((n)) e)]] =$  $(\text{let}_{f}$  (fs)  $(let_1 ((n l)) e'))$ if  $\llbracket e \rrbracket = (\text{let}_{f} (fs) e')$  $[[(\text{let}_{p} ((n (p n_{1} ...))) e)]] =$  $(\text{let}_{f} (f_{s}))$  $(let_{p} ((n (p n_{1} ...))) e'))$ if  $\llbracket e \rrbracket = (\text{let}_{f} (fs) e')$ 

41

## CPS/L3 hoisting (2)

 $[[(\text{let}_{c} ((c_{1} (\text{cnt} (n_{1,1} ...) e_{1})) ... ) e)]] =$  $(\text{let}_{f} (f_{S_1} ... f_S))$  $(let_c ((c_1 (cnt (n_{1,1} ...) e_1'))) e'))$ if  $[e_i] = (\text{let}_{f} (fs_i) e_i')$ and  $[e] = (let_f (fs) e')$  $[[(\text{let}_{f}((f_{1} (fun (n_{1,1}...) e_{1})) ...) e)]] =$ (let<sub>f</sub> ((f<sub>1</sub> (fun (n<sub>1,1</sub> ...) e<sub>1</sub>') ... fs<sub>1</sub> ... fs) e') if  $[Fe_i] = (let_f (fs_i) e_i')$ and  $\llbracket e \rrbracket = (\text{let}_{f} (fs) e')$ ⟦e⟧ *when* e *is any other kind of expression* =  $(\text{let}_{f}() e)$ 

# **Closures and objects**

## Closures and objects

There is a strong similarity between closures and objects: closures can be seen as objects with a single method containing the code of the closure — and a set of fields — the environment.

In Java, the ability to define nested classes can be used to simulate closures, but the syntax is too heavyweight to be used often.

In Scala, a special syntax exists for anonymous functions, which are translated to nested classes.

### makeAdder in Scala

To see how closures are handled in Scala, let's look at how the translation of the Scala equivalent of the make-adder function:

 $def$  makeAdder(x: Int): Int $\Rightarrow$ Int =

 $\{ y: Int \Rightarrow x+y \}$ 

**val** increment = makeAdder(1) increment(41)

45

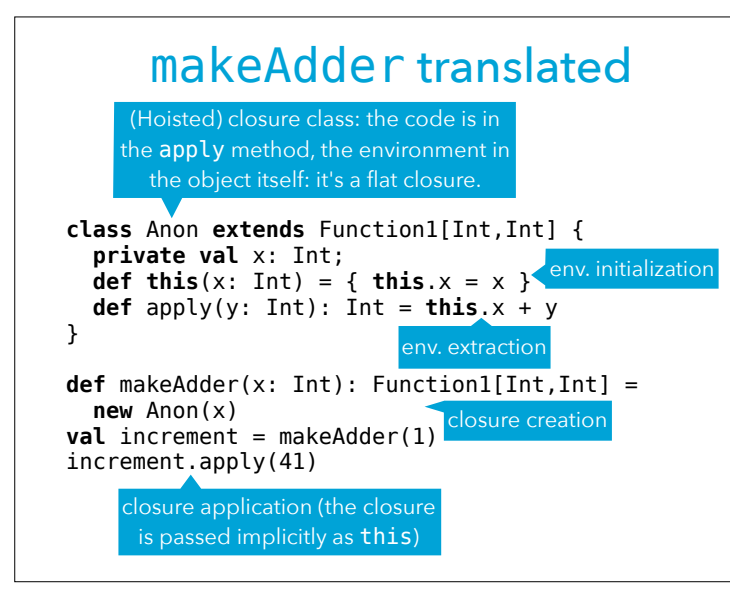